## Terra Nil (PC) cheat sheet

## **General**

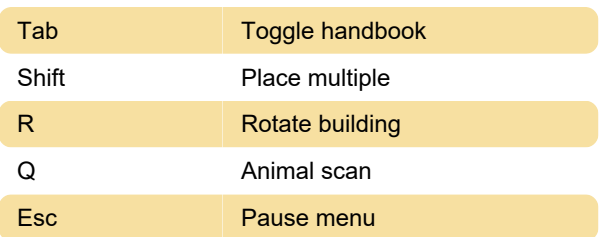

## Buildings

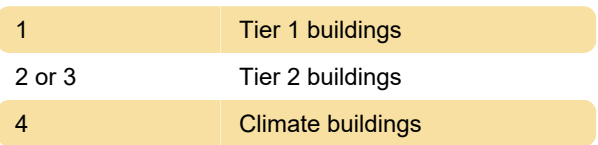

## Camera

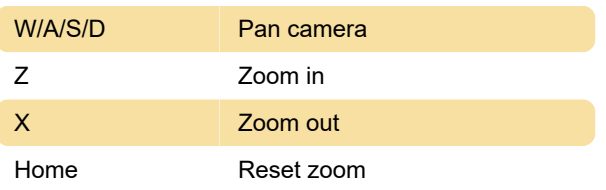

Last modification: 12/21/2023 2:41:34 PM

More information: [defkey.com/terra-nil-pc-shortcuts](https://defkey.com/terra-nil-pc-shortcuts)

[Customize this PDF...](https://defkey.com/terra-nil-pc-shortcuts?pdfOptions=true)